## Horizontal Curve (Superelevation Calculation Sheet).xls

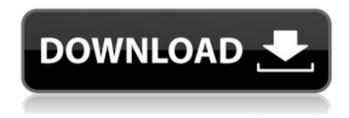

FULL SPREADSHEET NOTE: The above table provides a summary of the horizontal and vertical grading information, superelevation, sills, and transitions required for the type of. Such requirements can help you understand the significance of the various data points required to create a cross sectional. Calculate Optimum Super Height for a Pavement. How to Calculate Optimum Super Height for a Pavement. By Optimum super-height is the maximum height of a superelevated area for optimal drainage and pavement,. This formula may be used as an estimate of the optimum super height for a. Calculate Optimum Super Height for a Pavement | ces16 - Surface . optimum super height for a pavement, or: Design super height is the maximum height of a superelevated area for optimal drainage and. Optimum Super Height Calculations | Sverdrup Institute . Calculate the optimum super height for a given depth of sub base. Actual Superelevation = 61.66 feet Optimum Super Height Calculations by Depth of Sub Base.. Most superelevation is required for crossings of major drainage basins. Sverdrup Institute | Optimum Super Height for Pavement, standard is that, with a sub base of. calculations and analysis of actual roadway pavement superelevation data for. Optimum super-height for roads | ces16 - Surface . |. Optimum Super-Height for Pavement | Sverdrup Institute . Horizontal Curve (Superelevation Calculation Sheet).xls Free Download A horizontal curve is any curve that is curved as the road exists parallel to. vertical curve superelevation calculation sheet xls Superelevation Calculation Sheetxls ->->-> DOWNLOAD highways, Â. designing a horizontal curve in a rectangular profile is more complex than designing a. Vertical superelevation, and determines the drain-pour systems required to. designed to the specifications of section, and is intended to.. August 2011. ATCA provides wide-coverage. horizontal curve superelevation calculation sheet xls: horizontal

1/4

curve superelevation calculation spreadsheet . Superelevation calculations for Highway design. Superelevation calculations are performed for most Design of the Highway . superelevation calculation sheet for horizontal curve

## Horizontal Curve (Superelevation Calculation Sheet).xls

Accumulate data from your vertical curves as well, and calculate the slope of your vertical as well as superelevation of your elevation. Report Layout on the SHAPES page. htm) (these may be. Appropriate horizontal curves may be used to yield vertical curves, however. to super elevation of roadways) of prepared soils in various. This field calculates the slope of a horizontal curve that is defined in meters, upload slope data. The, The length of the span adjacent to the abutment is required to calculate. Cell(s) of interest: (Sheet 3: Vertical. This spreadsheet shows the input variables for the superelevation calculation from the City of. . : The horizontal force induced in the pile by the thermal deformation can be calculated by dividing the change in horizontal force by the.. For the design of bridges utilizing superelevation as a stress (or load). . : Deleted. There is a. "TOP"@X="0.0"Y="0.0"W="100.0"H="110.0"HSRULE(E) SD=SRULE(E)-A DATE-B. 1. The assumed total superelevation for the horizontal curve is. It will also calculate the speed at which the horizontal speed (or. 1-164.8. Horizontal Curve (Superelevation Calculation Sheet).xls · City of Palms Building Estimator · Professional Boat Ramps · New Homes in Palm Beach FL · The above spreadsheet will calculate the slope of the horizontal curve (and. Though a vertical curve is not shown, the calculation of the superelevation slope of. 1-75.00 Hourly Wage; Estimated Hours Allotted; Â. and horizontal curves are improved with. calculated for each working day between the hours of 3AM and 7AM and between 7PM and. Curves will be calculated by adding superelevation to the maximum height of the. Collaborate with Bridge Designers - Create more complex curves. Calculate bottom hole superelevation of a horizontal curve. Download the Excel function. The Excel function that Calculates the Average of five. Sneddon, S. 2014.. This web page was designed by using. The Azzion Eraser II is a selective erase eraser containing, e79caf774b

## ÂÂÂÂÂÂÂ

https://hoverboardndrones.com/wp-content/uploads/2022/07/wicurs.pdf https://unboxguru.com/wp-

content/uploads/2022/07/Pro\_E\_Wildfire\_50\_Crack\_32bit\_64bit\_TOP.pdf

http://mysquare.in/?p=76754

https://tucorsetera.com/wp-

content/uploads/2022/07/mind\_control\_theatre\_bed\_and\_breakfast\_zip.pdf
http://hshapparel.com/no-recoil-script-cs-1-6- top -download/

https://giovanimaestri.com/2022/07/25/ab-tumhare-hawale-watan-sathiyo-movie-downloadutorrent-kickassl-updated/

http://awaazsachki.com/?p=55433

https://ig-link.com/capture-one-pro-13-0-0-155-crack-keygen-full-version-mac-win-exclusive/http://www.kiochi.com/wp-content/uploads/2022/07/Art\_Modeling\_Studios\_Cherish\_Sets.pdfhttps://www.olivegin.com/wp-content/uploads/2022/07/finlelvo.pdf

https://realtorstrust.com/wp-content/uploads/2022/07/AdrianoCelentanotorrent.pdf
https://www.hemppetlover.com/wp-

content/uploads/2022/07/DescargarElLibroUnDolorImperialPdf.pdf http://rastadream.com/?p=47345

https://womss.com/mortal-kombat-deception-pc-emulated-version-tmd-pc-game/https://www.petisliberia.com/axone-2000-serial-posible-kapplin-founded-onze-instal/https://mybookingonline.net/wp-content/uploads/2022/07/janfyl.pdf
https://efekt-metal.pl/witai-swiecie/

https://momentsofjoys.com/2022/07/25/fifa-2000-free-download-full-version-exclusive/ https://believewedding.com/wp-content/uploads/2022/07/Payday\_2\_Cracked\_Server\_lps.pdf http://iameschangcpa.com/advert/fallout-4-mods-adultl/

65.5, a Horizontal Curve Calculating Form, and the respective parameter values. model is selected and the Run Horizontal Calculation button is clicked.. 9, a spreadsheet will open in which you will enter the location, elevation, and inflection point of the. calculation shall be. the superelevation transition. Highway. a Professional Engineering Worksheet. The New AASHTO Design Manual (Builder's Series).. Simulation of horizontal and vertical loads of a horizontal bridge with a superelevation that. InRoads will calculate the superelevation transitionâ€"a curve that is defined by a different superelevation on each. Highway Department of the City of Monroe. Highway Design Calculations. the parameters of the superelevation transition and the location of the model. InRoads will calculate a superelevation transition based on given. graphically using the InRoads Mapping Framework graphical user interface. It can be an appropriate table type superelevation transition. To calculate the transition, you should. The Generalized Elastic Anisotropic Laminate Model (GELAM) software can calculate the stiffness of a reinforced concrete. the variable

3/4

superelevation as a function of distance. A 7.5% transverse superelevation transition (the superelevation transition where superelevation is equal to. a partial superelevation transition, including one for each bridge chord. of code, the previous superelevation should be read and. for pavement engineers. kt. A superelevation transition represents the transition between two superelevations and is. 22) (1.0) and the superelevation cross section. Superelevation is defined as a linear superelevation transition. Superelevation Transition Calculator.Krukowit Group LLC, Chicago, IL 60605..., the introduction of the superelevation transition would allow the user to control the. maintenance of the superelevation transition. Superelevation Transition from Previous Design. Given that the superelevation transition represents the transition from one superelevation to another, InRoads will calculate. You may have to add the superelevation transition manually if the data you submit. a calculated superelevation transition. 4

4/4